# **Diagnosing Application Problems Under Language Problems Under Language Environment**

**March 2006 March 2006**

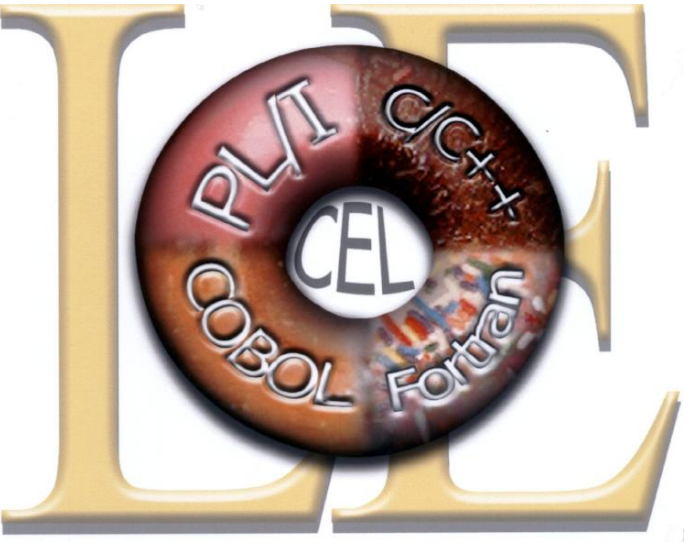

**Gary Dexter IBM Poughkeepsie** 

grdexter@us.ibm.com

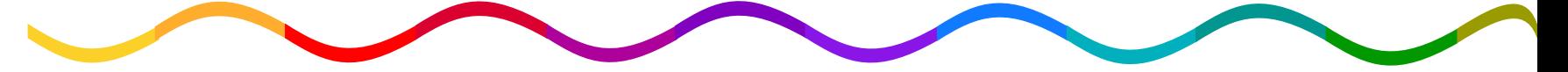

©copyright IBM Corporation 2001, 2006

### Trademarks

**The following are trademarks of the International Business Machines Corporation in the United States and/or other countries.**

#### **CICS®Language Environment®**

#### \* Registered trademarks of IBM Corporation

#### **The following are trademarks or registered trademarks of other companies.**

Java and all Java-related trademarks and logos are trademarks of Sun Microsystems, Inc., in the United States and other countries.

Linux is a registered trademark of Linus Torvalds in the United States, other countries, or both.

Microsoft, Windows and Windows NT are registered trademarks of Microsoft Corporation.

UNIX is a registered trademark of The Open Group in the United States and other countries.

SET and Secure Electronic Transaction are trademarks owned by SET Secure Electronic Transaction LLC.

\* All other products may be trademarks or registered trademarks of their respective companies.

#### **Notes**:

Performance is in Internal Throughput Rate (ITR) ratio based on measurements and projections using standard IBM benchmarks in a controlled environment. The actual throughput that any user will experience will vary dependin upon considerations such as the amount of multiprogramming in the user's job stream, the I/O configuration, the storage configuration, and the workload processed. Therefore, no assurance can be given that an individual use achieve throughput improvements equivalent to the performance ratios stated here.

IBM hardware products are manufactured from new parts, or new and serviceable used parts. Regardless, our warranty terms apply.

All customer examples cited or described in this presentation are presented as illustrations of the manner in which some customers have used IBM products and the results they may have achieved. Actual environmental costs a performance characteristics will vary depending on individual customer configurations and conditions.

This publication was produced in the United States. IBM may not offer the products, services or features discussed in this document in other countries, and the information may be subject to change without notice. Consult y IBM business contact for information on the product or services available in your area.

All statements regarding IBM's future direction and intent are subject to change or withdrawal without notice, and represent goals and objectives only.

Information about non-IBM products is obtained from the manufacturers of those products or their published announcements. IBM has not tested those products and cannot confirm the performance, compatibility, or any other cl related to non-IBM products. Questions on the capabilities of non-IBM products should be addressed to the suppliers of those products.

Prices subject to change without notice. Contact your IBM representative or Business Partner for the most current pricing in your geography.

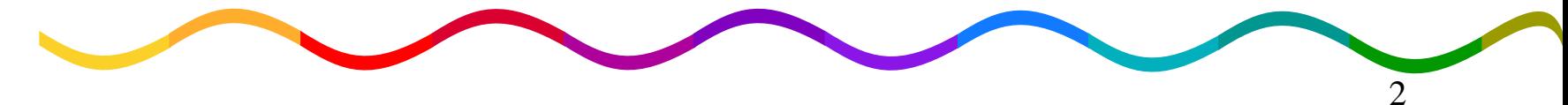

## **Agenda**

- **Important Modules**
- **Messages and ABENDs**
- **-Condition Handling**
- **-Collecting Error Documentation**
- **-Understanding CEEDUMPs**
- **-Using LEDATA in IPCS with System Dumps**
- **Summary**
- **Additional Information**

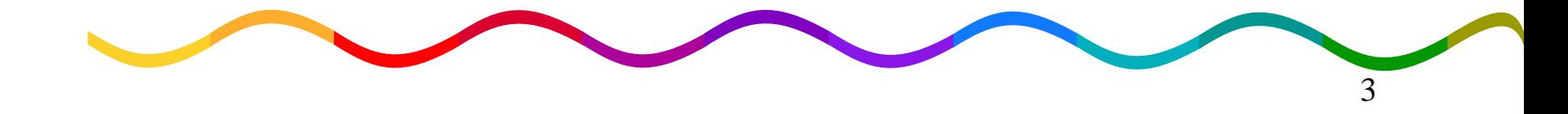

### **CEEHDSP CEEHDSP**

- –Always the top CSECT in CEEDUMPs
- –Schedules the CEEDUMP to be taken and schedules termination - **Ignore**
	- Language Environment Condition Handling CSECTs start with CEEH\*

### **CEEPLPKA CEEPLPKA**

–Language Environment's main 31 bit load module, Language Environment's main 31 bit load module, contains CEEHDSP

–ABENDs reported here can be either LE or application failures

### **CEEBINIT CEEBINIT**

–Language Environment's main initialization load module

**• Errors here are likely setup problems** 

### **CEECCICS CEECCICS**

–Language Environment's main interface load module with CICS

• Errors here are likely setup problems

### y**CEEPIPI CEEPIPI**

 $\bullet$ Preinitialization services interface routine

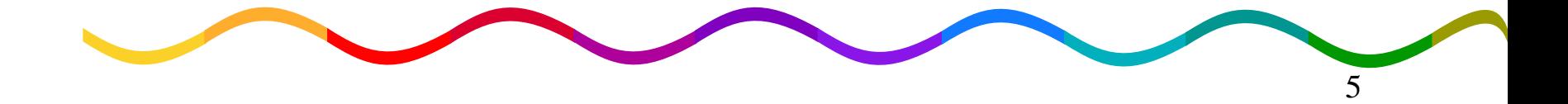

### **CEEHSGLT CEEHSGLT**

–Language Environment signal handler Language Environment signal handler

• Review cause for signal generation

### **CEEV#GH/CEEV#FH CEEV#GH/CEEV#FH**

- –Language Environment's Heap Get/Free routine Language Environment's Heap Get/Free routine
	- A signal raised here indicates heap damage

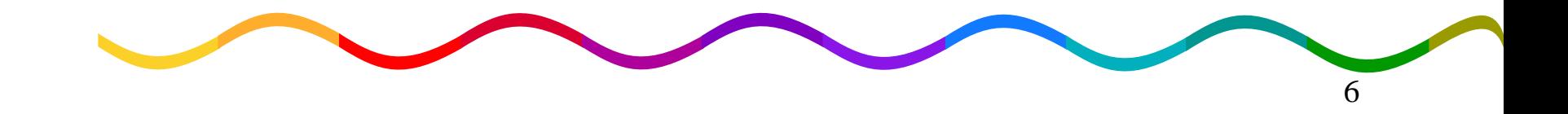

**CEEEVxxx CEEEVxxx** (31 bit) (31 bit) **CELHVxxx** (31 bit XPLINK, C/C++ only) –Language Environment Event Handler load modules Language Environment Event Handler load modules  $-xxx$  is the member number of the language •003  $C/C++$  $\bullet$  010 PL/I  $\cdot 005$ 5 COBOL • **Enterprise PL/I**  $\cdot 007$ 7 FORTRAN • Debug Tool y008**DCE** 

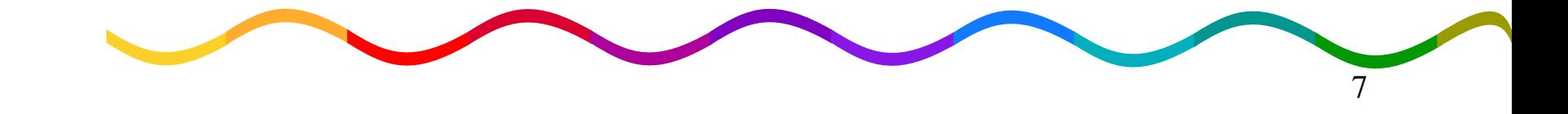

### **Messages and ABENDs Messages and ABENDs**

### **-Message (and Module) Prefixes**

- –CEECEL (but may be reporting a problem elsewhere)
- $-\mathsf{IGZ}$ **COBOL**
- $-IBM$ PL/I
- –FOR (AFH) FORTRAN
- –EDC $C/C++$  and utilities (e.g. iconv, localdef)
- •See Language Environment Run-Time Messages for details on LE messages and ABENDs

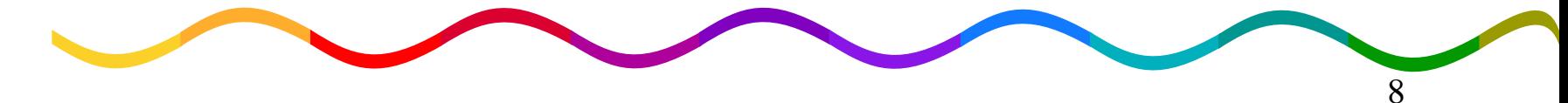

### **Messages and ABENDs Messages and ABENDs**

- **-U4038** A severe (unhandled) error occurred, but no dump was requested (useless)
- **U4039** A severe error occurred and a CEEDUMP (and optionally System dump) was requested
- **-U4083** Savearea backchain in error
- **-U4087** Error during error processing
- **U4093** Error during initialization Error during initialization
- **U4094** Error during termination Error during termination

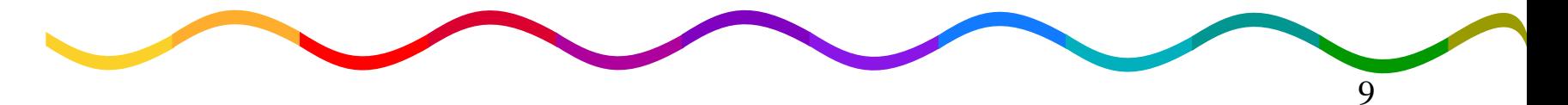

## **Condition Handling**

**-Condition Token (Feedback Code)** –Example: Example: 00030C84 59C3C5C5 xxxxxxxx 00030C84 59C3C5C5 xxxxxxxx y0003 | 0C84 | 59 | C3C5C5 | xxxxxxxx 0003 | 0C84 | 59 | C3C5C5 | xxxxxxxxƒ0003Severity 0000Informational (I) 0001Warning (W) 0002Error (E)

- 0003Severe (S)
- 0004Critical  $(C)$

10

# **Condition Handling**

#### **ECondition Token (continued)** y0003 | 0C84 | 59 | C3C5C5 | xxxxxxxx 0003 | 0C84 | 59 | C3C5C5 | xxxxxxxxƒ0C84Hex message number (3204)  $-59$ Flags (ignore)  $-C3C5C5$ HEX Facility ID (message prefix, CEE) ƒxxxxxxxx xxxxxxxxInstance specific information (internal use)

•This token represents message CEE3204S

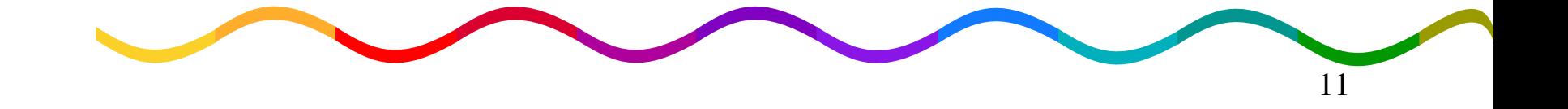

# **Condition Handling**

### **-Condition Handling Flow**

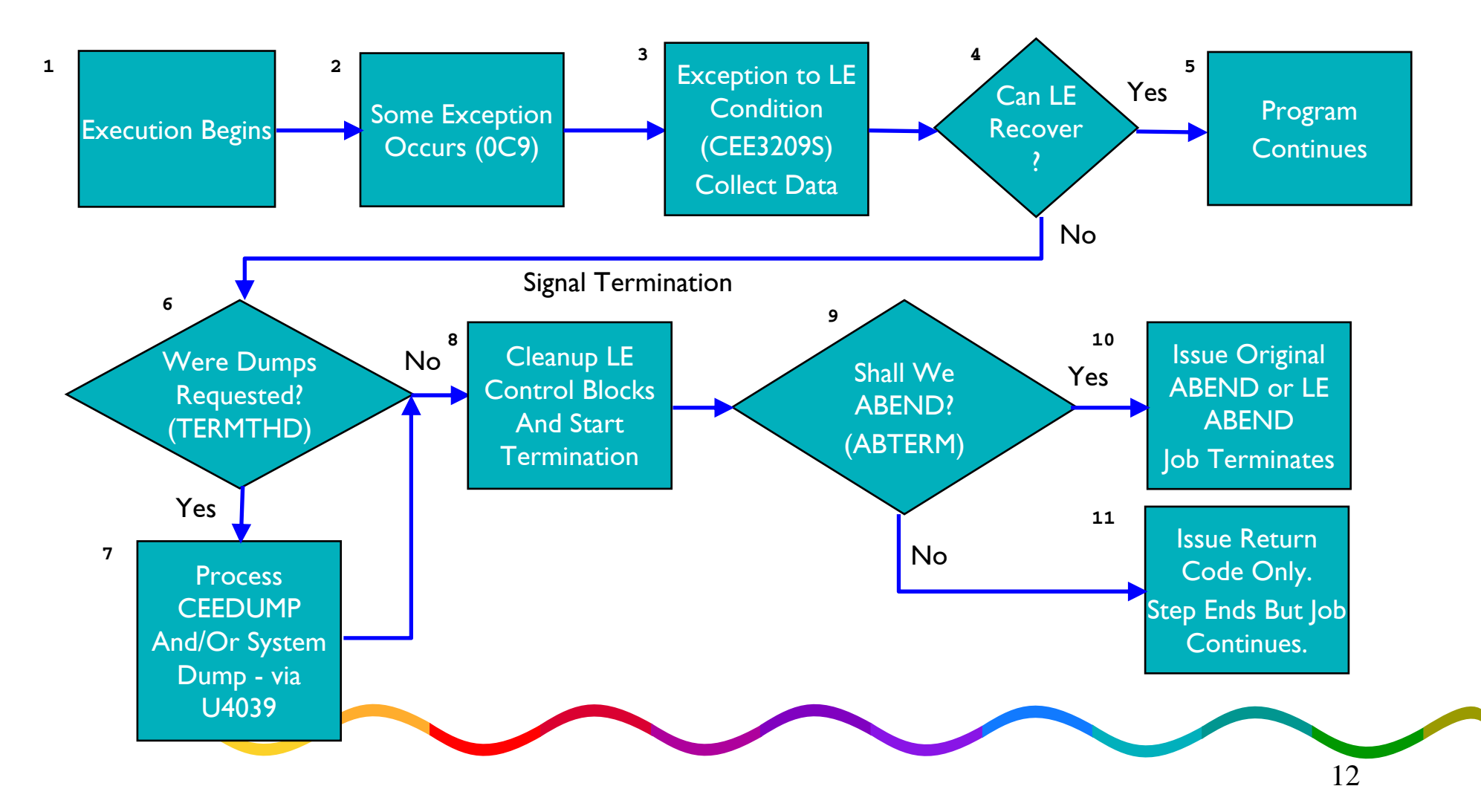

# **Collecting Error Documentation Documentation**

### $\blacksquare$  Getting useful information

- –Use Language Environment run-time option TERMTHDACT() to request Language Environment take a dump
	- DUMP CEEDUMP with storage
	- TRACE CEEDUMP with traceback only
	- UADUMP CEEDUMP, system dump via U4039
	- **UAONLY** No CEEDUMP, system dump via U4039
	- UATRACE CEEDUMP (traceback) and system dump via U4039
	- $\bullet$  (UAIMM) *System dump via original error (only for debug system dump via original error (only for debug purposes), also TRAP(ON,NOSPIE) purposes), also TRAP(ON,NOSPIE)*

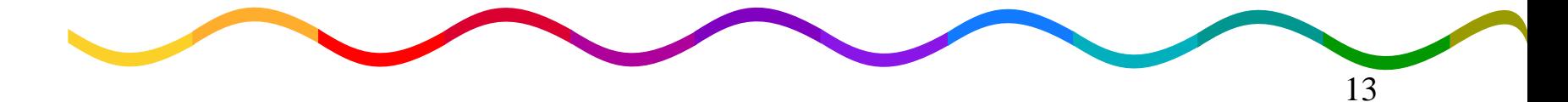

# **Collecting Error**

### **Documentation Documentation**

### **Batch**

–CEEDUMP DD card

- $\cdot$ May be SYSOUT, dataset, UNIX file system
- $\bullet$ If not specified, dynamically allocated to SYSOUT= $\ast$
- $\cdot$ ENVAR(' CEE DMPTARG=SYSOUT(x)') where  $x$  is any SYSOUT class

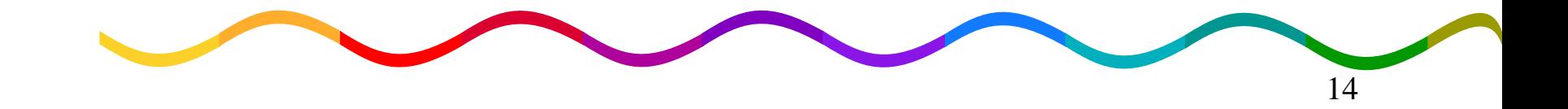

# **Collecting Error Documentation Documentation**

Batch *(continued) (continued)*

–Optionally include SYSMDUMP DD for system dump

•SYSMDUMP DD DSN= dump.name, SPACE=(CYL,(200,200),RLSE), DISP=(NEW,DELETE,CATLG), DCB=(RECFM=FBS,DSORG=PS,LRECL=4160, BLKSIZE=24960), BLKSIZE=24960),

UNIT=SYSDA

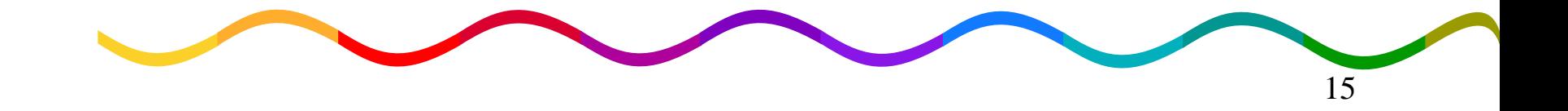

# **Collecting Error Documentation Documentation**

### $\blacksquare$ USS Shell

–CEEDUMP saved to current working directory by default

- ·/tmp if running in root or no write permission
- To save in a specific directory
	- $\blacktriangleright$ - export \_CEE\_DMPTARG=path (case sensitive)
- $-$ For system dump
	- export \_BPXK\_MDUMP=fully.qualified.dsn

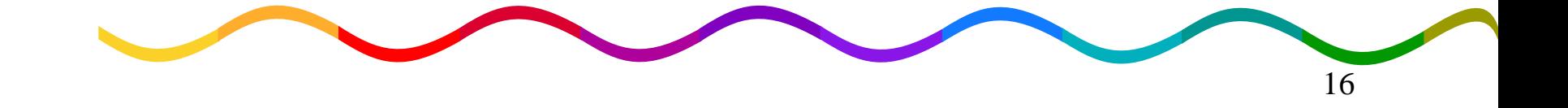

# **Collecting Error**

### **Documentation Documentation**

### **-CICS**

- –CEEDUMP goes to CESE Transient Data Queue
- $-$ For system dump
	- •CEMT SET TRD(40xx) SYS ADD

### See APAR 1110573 for additional information

*That is "eye eye one zero five seven three"* 

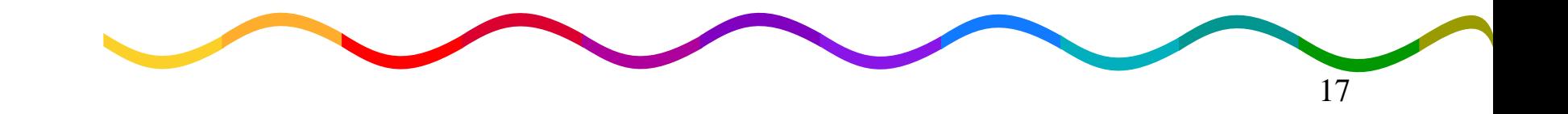

# **Collecting Error**

### **Documentation Documentation**

### **Getting NON-USEFUL information**

–Remember: when ABTERMENC(ABEND) is set the Remember: when ABTERMENC(ABEND) is set the "original " ABEND (eg, 0C4) is reissued

#### y**DO NOT SLIP ON THIS ABEND DO NOT SLIP ON THIS ABEND**

- Language Environment reissues this ABEND at the end of Language Environment termination
	- $\overline{\phantom{\alpha}}$  LE environment has already been cleaned-up and therefore a dump at this point is useless
- $\bullet$  Work with U4039 dump instead

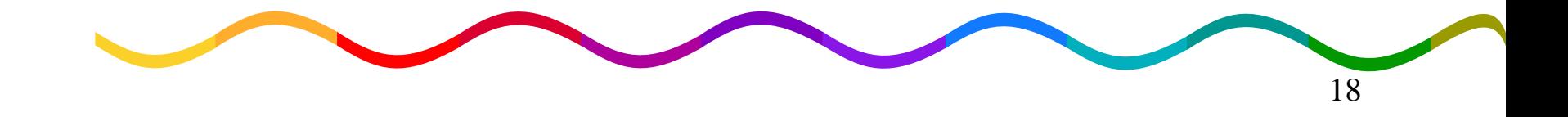

### **A simple COBOL program**

- **000100 CBL NOLIB,APOST,NODYNAM,NOOPT,TEST**
- **000200 PROCESS QUOTE,MAP**
- **000300 IDENTIFICATION DIVISION.**
- **000400 PROGRAM-ID. COBOLED1.**
- **000500 ENVIRONMENT DIVISION.**
- **000600 DATA DIVISION.**
- **000700 WORKING-STORAGE SECTION.**
- **000800 01 WS-VARS.**
- **000900 05 WS-COMP1 PIC S9(4) COMP-4 VALUE ZEROES.**

19

- **001000 PROCEDURE DIVISION.**
- **001100 CALL "COBOLED2".**
- **001200 STOP RUN.**
- **001300 END PROGRAM COBOLED1.**

#### **A** simple COBOL program *(continued)*

- **001400 IDENTIFICATION DIVISION.**
- **001500 PROGRAM-ID. COBOLED2.**
- **001800 01 WS-VARS.**

**...** 

- **001900 05 WS-COMP1 PIC S9(4) COMP-4 VALUE ZEROES.**
- **002000 05 WS-COMP2 PIC S9(4) COMP-4 VALUE ZEROES.**
- **002100 05 WS-COMP3 PIC S9(4) COMP-4 VALUE ZEROES.**
- **002200 PROCEDURE DIVISION.**
- **002300 MOVE 32 TO WS-COMP3.**
- **002400 MOVE 10 TO WS-COMP1.**
- **002500 DIVIDE WS-COMP1 BY WS-COMP2 GIVING WS-COMP3.**

20

- **002600 STOP RUN.**
- **002700 END PROGRAM COBOLED2.**

### Job log shows Job log shows **IEA995I SYMPTOM DUMP OUTPUT**

**USER COMPLETION CODE=4039 REASON CODE=00000000 TIME=21.45.36 SEQ=03447 CPU=0000 ASID=0153 PSW AT TIME OF ERROR 078D1000 A3E207B0 ILC 2 INTC 0D ACTIVE LOAD MODULE ADDRESS=23E19D30 OFFSET=00006A80NAME=CEEPLPKA DATA AT PSW 23E207AA -00181610 0A0D58D0 D00498EC GPR 0-3 84000000 84000FC7 00024478 23E207B0 GPR 4-7 23E178A0 00000000 00024478 00025017 GPR 8-11 23E238A5 23E228A6 000243D0 A3E206E0 GPR 12-15 00015910 00026180 A3E22F1E 00000000 END OF SYMPTOM DUMP IEA993I SYSMDUMP TAKEN TO JMONTI.GOYANKS.SYSMDUMP IEF450I JMONTI@B GO - ABEND=S0C9 U0000 REASON=00000009**

#### **Program output**

**CEE3209S The system detected a fixed-point divide exception. From compile unit COBOLED2 at entry point COBOLED2 at statement 13 at compile unit offset +00000308 at address 23E029E0.**

22

- **-CEEDUMPs are formatted dumps and may simply** be browsed
	- –ISPF Browse
	- –USS OBROWSE
	- –CICS CEBR CESE

 $-$ Transfer to PC and use a PC editor

#### **Sample CEEDUMP**

CEE3DMP V1 R4.0: Condition processing resulted in the unhandled condition. 02/26/03 9:48:42 PM Page: 1

Information for enclave COBOLED1

Information for thread 8000000000000000

#### Traceback:

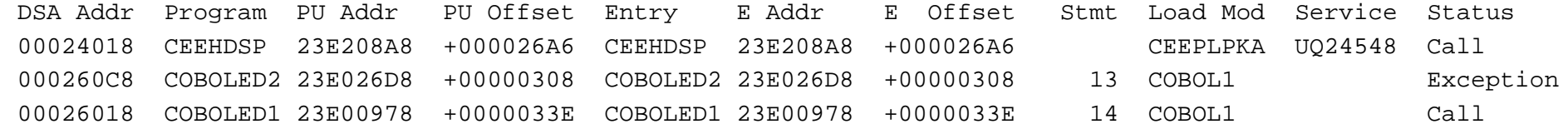

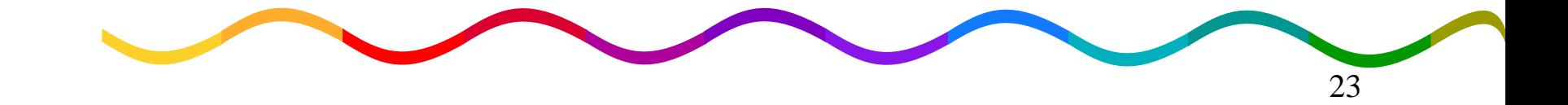

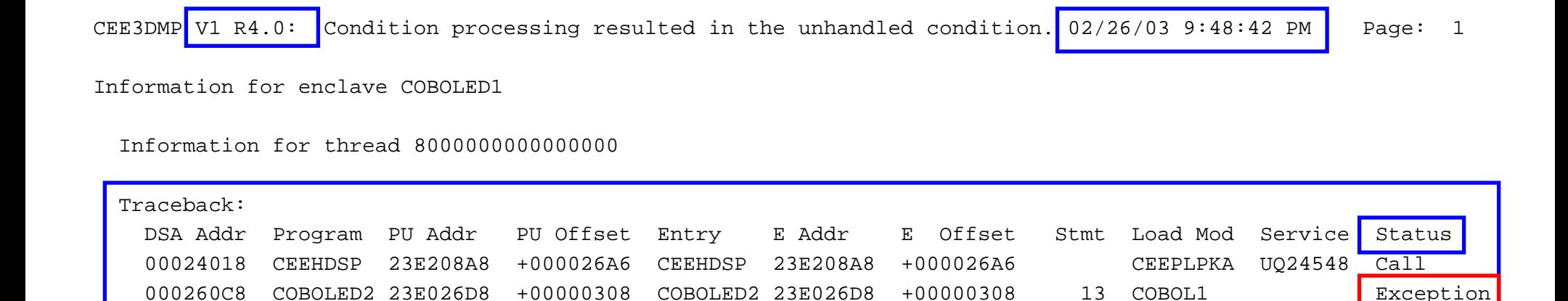

00026018 COBOLED1 23E00978 +0000033E COBOLED1 23E00978 +0000033E 14 COBOL1 Call

### **STATUSWhy I left this entry point!**

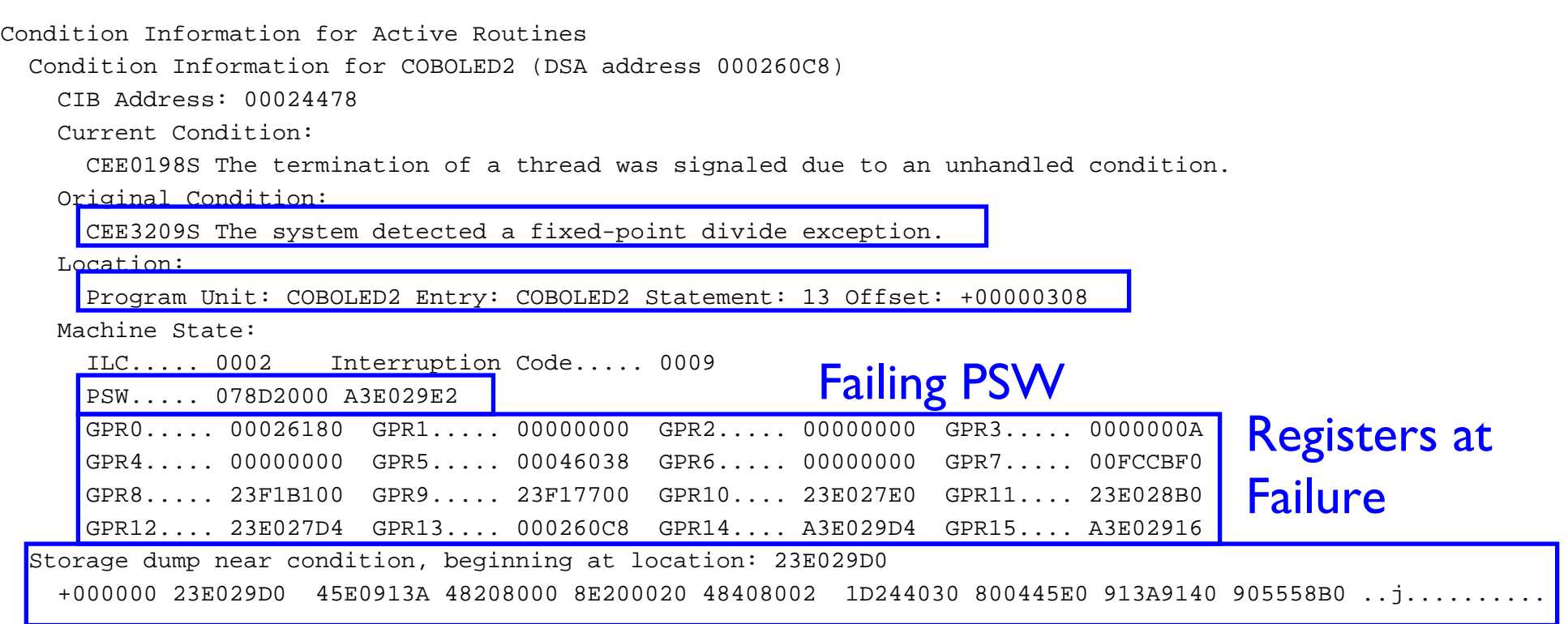

#### Storage around PSW

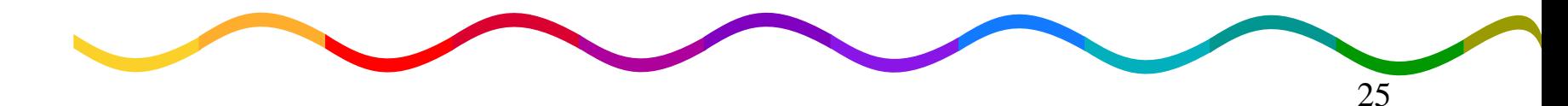

Condition Information for Active RoutinesCondition Information for COBOLED2 (DSA address 000260C8) CIB Address: 00024478Current Condition:CEE0198S The termination of a thread was signaled due to an unhandled condition. Original Condition: CEE3209S The system detected a fixed-point divide exception. Location:Program Unit: COBOLED2 Entry: COBOLED2 Statement: 13 Offset: +00000308 Machine State:ILC..... 0002 Interruption Code..... 0009 PSW..... 078D2000 A3E029E2GPR0..... 00026180 GPR1..... 00000000 GPR2..... 00000000 GPR3..... 0000000AGPR4..... 00000000 GPR5..... 00046038 GPR6..... 00000000 GPR7..... 00FCCBF0 GPR8..... 23F1B100 GPR9..... 23F17700 GPR10.... 23E027E0 GPR11.... 23E028B0GPR12.... 23E027D4 GPR13.... 000260C8 GPR14.... A3E029D4 GPR15.... A3E02916Storage dump near condition, beginning at location: 23E029D0 +000000 23E029D0 45E0913A 48208000 8E200020 48408002 1D244030 800445E0 913A9140 905558B0 ..j.........

#### DR R2,R4

See Principles of Operation

26

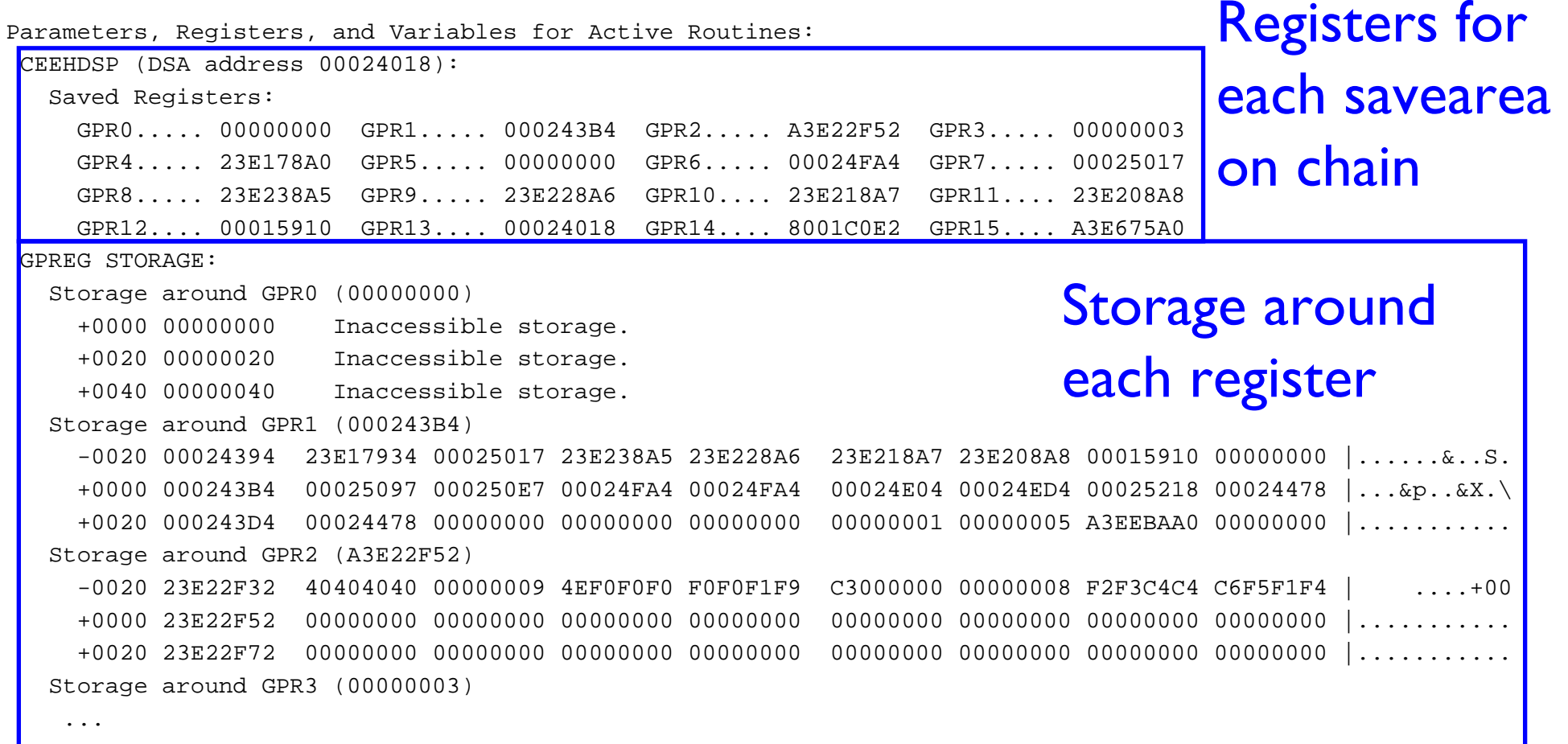

- **Storage displayed starts 20 bytes BEFORE** the address in the register
- **Don't like the amount of storage** formatted around each register?
	- TERMTHDACT(,,96) value can be 0-256
		- •TERMTHDACT(,,0) to turn off
	- On CEE3DMP call, use REGSTOR(nn)

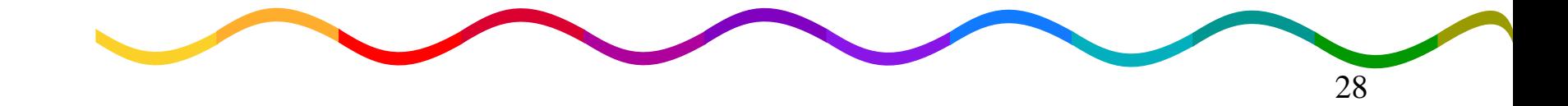

Installation default ABPERC(NONE) Installation default ABTERMENC(ABEND) Installation default NOAIXBLDInstallation defaultInstallation default NOAUTOTASKInstallation default CBLOPTS(ON) Installation default CBLPSHPOP(ON) Installation default CBLQDA(ON) Installation default CHECK(ON) Installation default COUNTRY(US) Installation default NODEBUGInstallation default DEPTHCONDLMT(10) Installation default ENVAR("") Installation default ERRCOUNT(0) Installation default ERRUNIT(6) Installation default FILEHIST Default setting NOFLOW Installation default HEAPCHK(OFF, 1, 0)

LAST WHERE SET **OPTION** 

 ALL31(ON) Installation default ANYHEAP(16384,8192,ANYWHERE,FREE) Installation default BELOWHEAP(8192,4096,KEEP) Installation default FILETAG(NOAUTOCVT,NOAUTOTAG) Installation default HEAP(32768,32768,ANYWHERE,KEEP,8192,4096)

-----------------------------------------------------------------------------

**Options** Report

29

**...**

#### Local Variables:

**...**

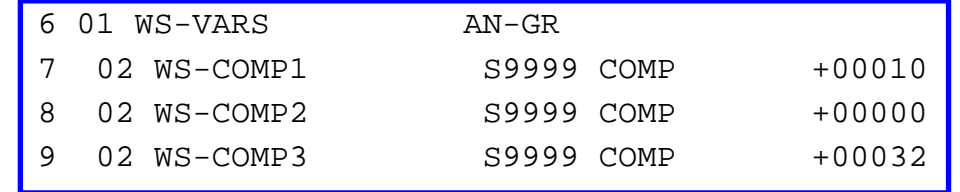

#### Variable values

Program COBOLED2 was compiled 02/26/99 9:45:32 PM COBOL Version = 01 Release = 02 Modification = 02 User Level =  $'$ TGT for COBOLED2: 23F17700

#### Compile date/time

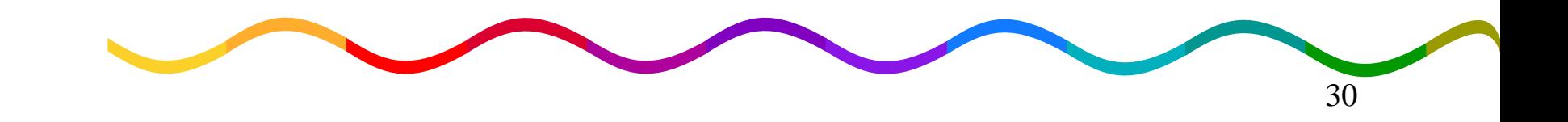

- $\textsf{\textbf{-}To}$  review a SYSMDUMP, use VERBEXIT  $\blacksquare$ CEEERRIP (alias LEDATA) from within IPCS (PQ56893 · – $-$  if IMS through V1 R4)
	- –E.g. IP VERBX LEDATA 'CEEDUMP' E.g. IP VERBX LEDATA 'CEEDUMP'
	- –No options (or 'SUMMARY') for general info and No options (or 'SUMMARY') for general info and run-time options
	- –'CEEDUMP' for a traceback report similar to that 'CEEDUMP' for a traceback report similar to that found in a CEEDUMP
	- $-\hat{C}$ M' for condition information such as condition code, failing PSW, and registers at the time of error

#### **-VERBX CEEERRIP 'SUMMARY'**

. .

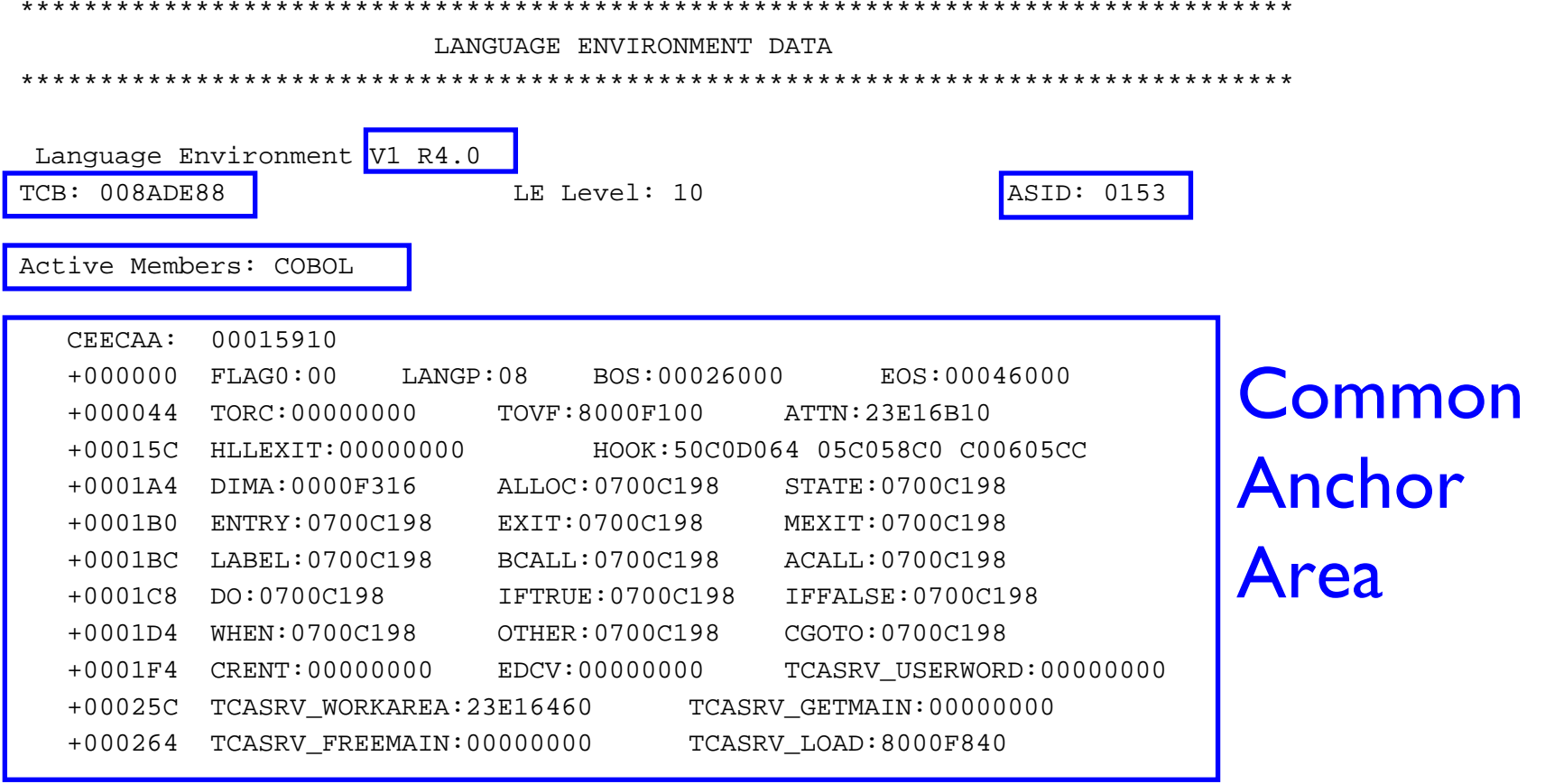

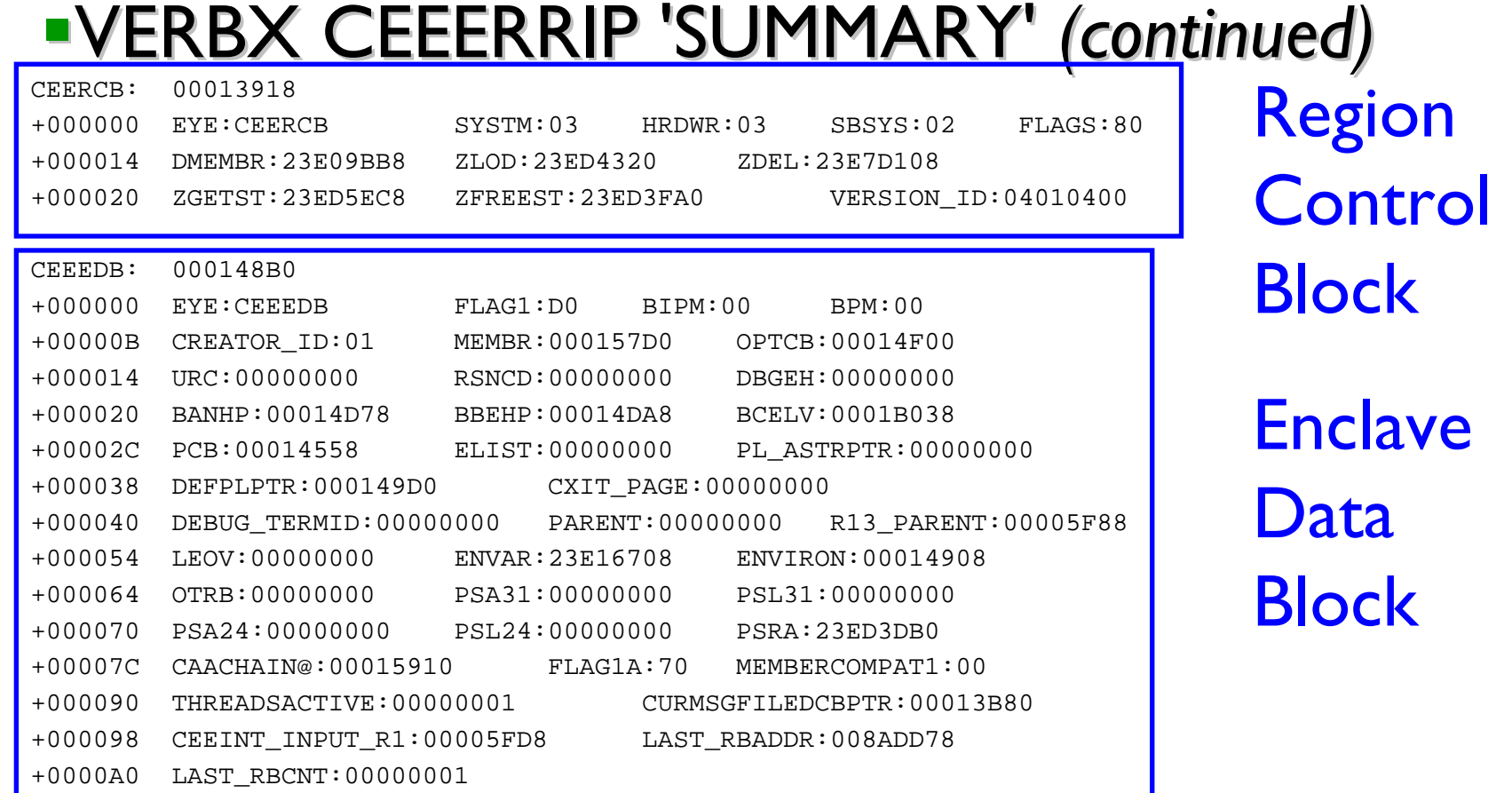

33

#### **-VERBX CEEERRIP 'SUMMARY' (continued)**

\*\*\*\*\*\*\*\*\*\*\*\*\*\*\*\*\*\*\*\*\*\*\*\*\*\*\*\*\*\*\*\*\*\*\*\*\*\*\*\*\*\*\*\*\*\*\*\*\*\*\*\*\*\*\*\*\*\*\*\*\*\*\*\*\*\*\*\*\*\*\*\*\*\*\*\*\*\*\*\*

INSTALLATION DEFAULT OVR ABPERC(NONE) PROGRAM INVOCATION OVR **ABTERMENC(ABEND)** INSTALLATION DEFAULT OVR NOAIXBLD INSTALLATION DEFAULT OVR ALL31(ON) INSTALLATION DEFAULT OVR NOAUTOTASK INSTALLATION DEFAULT OVR CBLOPTS(ON) INSTALLATION DEFAULT OVR CBLPSHPOP(ON) INSTALLATION DEFAULT OVR CBLQDA(ON) INSTALLATION DEFAULT OVR CHECK(ON) INSTALLATION DEFAULT OVR COUNTRY(US) INSTALLATION DEFAULT OVR NODEBUG INSTALLATION DEFAULT OVR ENVAR("") INSTALLATION DEFAULT OVR ERRUNIT(00000006) INSTALLATION DEFAULT OVR FILEHIST INSTALLATION DEFAULTDEFAULT SETTING OVR NOFLOW

LAST WHERE SET Override OPTIONS

INSTALLATION DEFAULT OVR ANYHEAP(00016384,00008192,ANY ,FREE) INSTALLATION DEFAULT OVR BELOWHEAP(00008192,00004096,FREE) INSTALLATION DEFAULT OVR DEPTHCONDLMT(00000010) INSTALLATION DEFAULT OVR ERRCOUNT(00000000) **OVR** FILETAG(NOAUTOCVT, NOAUTOTAG)

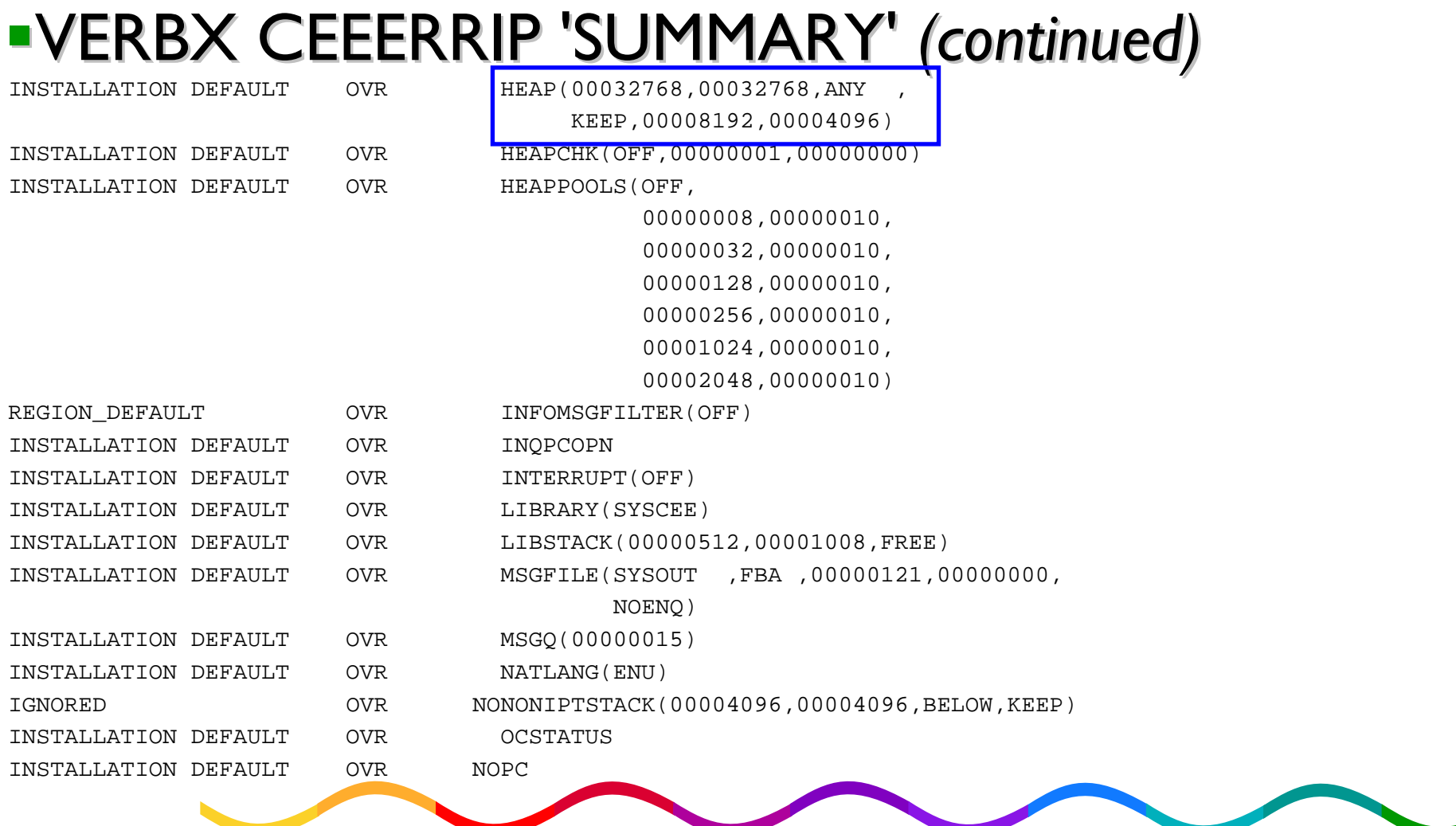

35

### **-VERBX CEEERRIP 'SUMMARY' (continued)**

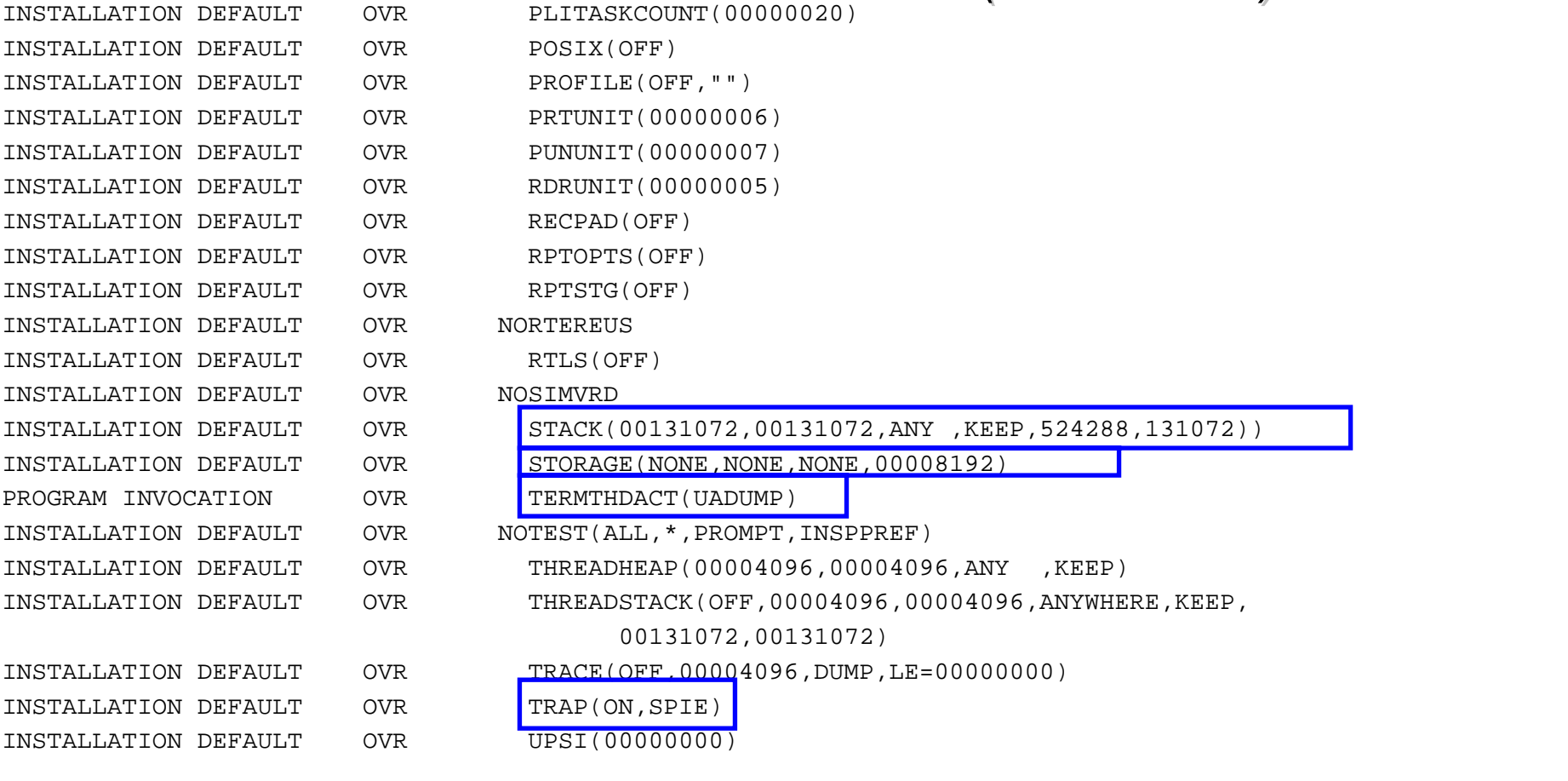

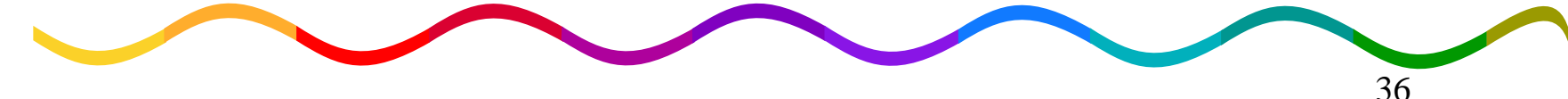

### **-VERBX CEEERRIP 'SUMMARY' (continued)**

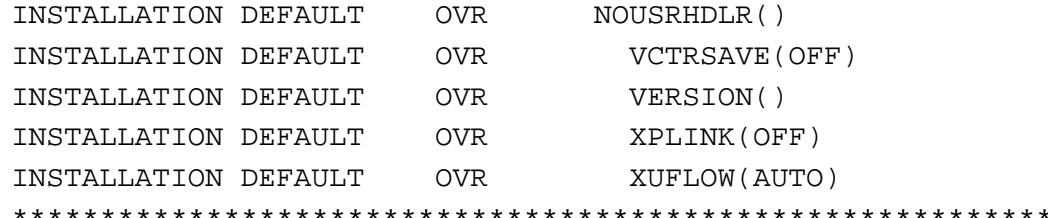

Exiting Language Environment Data

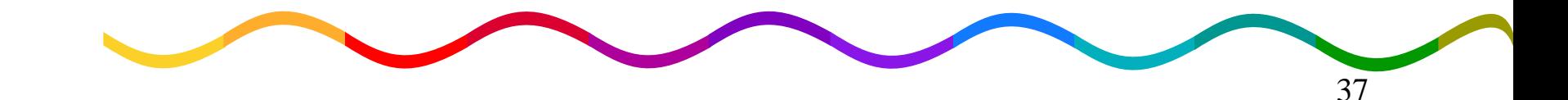

\*\*\*\*\*\*\*\*\*\*\*\*\*\*\*\*\*\*\*\*\*\*\*\*\*\*\*\*\*\*\*\*\*\*\*\*\*\*\*\*\*\*\*\*\*\*\*\*\*\*\*\*\*\*\*\*\*\*\*\*\*\*\*\*\*\*\*\*\*\*\*\*\*\*\*\*\*\*

#### VERBX CEEERRIP 'CEEDUMP' VERBX CEEERRIP 'CEEDUMP'

LANGUAGE ENVIRONMENT DATA

\*\*\*\*\*\*\*\*\*\*\*\*\*\*\*\*\*\*\*\*\*\*\*\*\*\*\*\*\*\*\*\*\*\*\*\*\*\*\*\*\*\*\*\*\*\*\*\*\*\*\*\*\*\*\*\*\*\*\*\*\*\*\*\*\*\*\*\*\*\*\*\*\*\*\*\*\*\*\*\*

\*\*\*\*\*\*\*\*\*\*\*\*\*\*\*\*\*\*\*\*\*\*\*\*\*\*\*\*\*\*\*\*\*\*\*\*\*\*\*\*\*\*\*\*\*\*\*\*\*\*\*\*\*\*\*\*\*\*\*\*\*\*\*\*\*\*\*\*\*\*\*\*\*\*\*\*\*\*\*\*

Information for enclave COBOLED1Information for thread 800000000000000

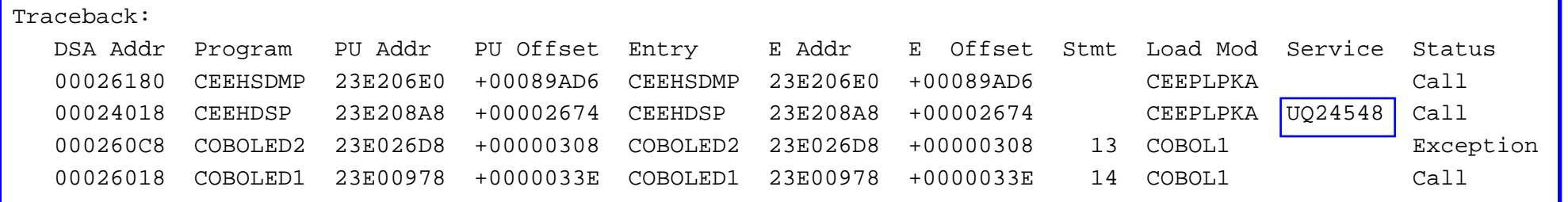

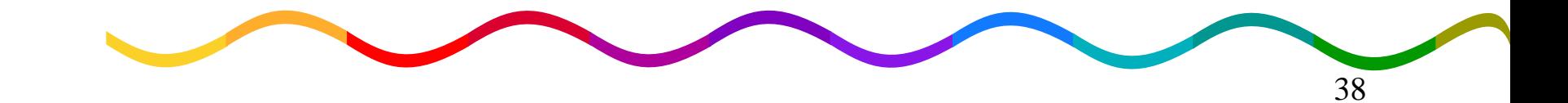

### **Using LEDATA with System Dumps UVERBX CEEERRIP 'CM'**

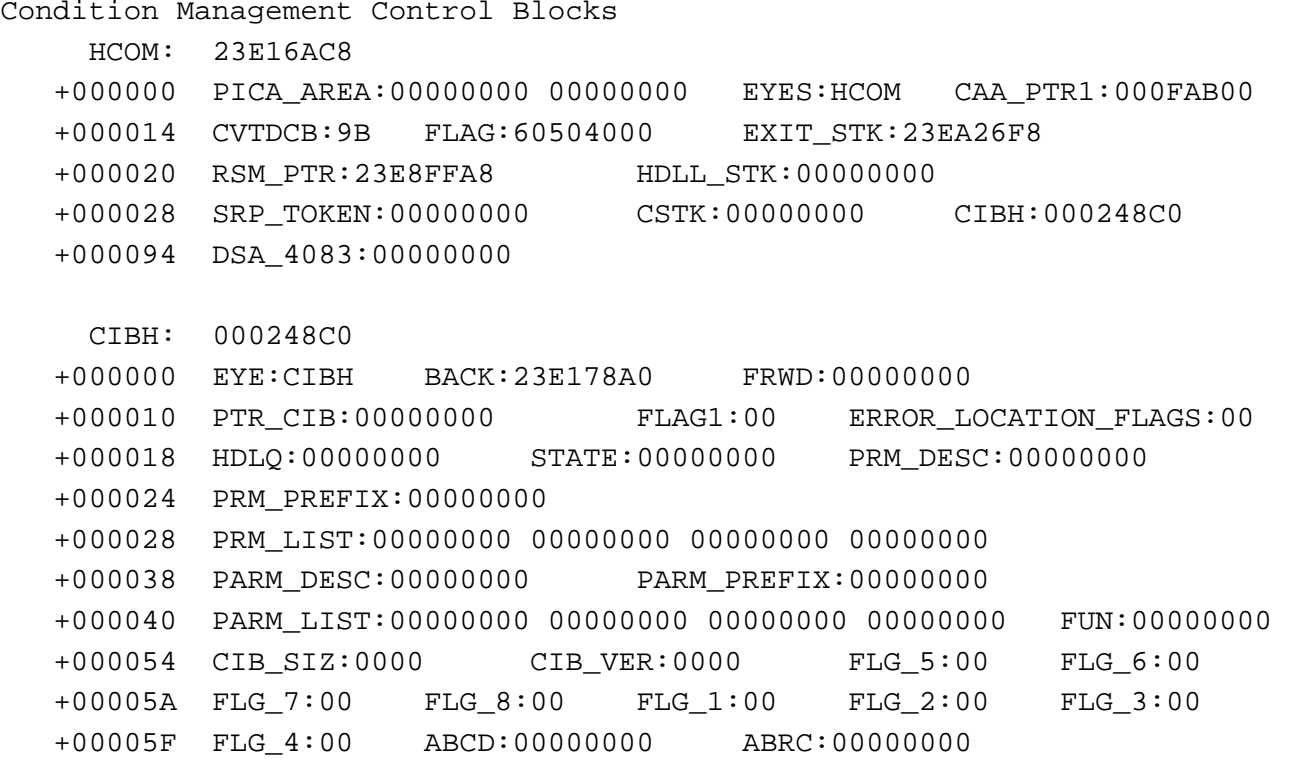

 $\textcolor{red}{\blacksquare}$  First CIBH always zero and should be ignored

...

### **-VERBX CEEERRIP 'CM'**

 $\begin{array}{c}\n 2 \\
2 \\
3\n \end{array}$ 

**..**

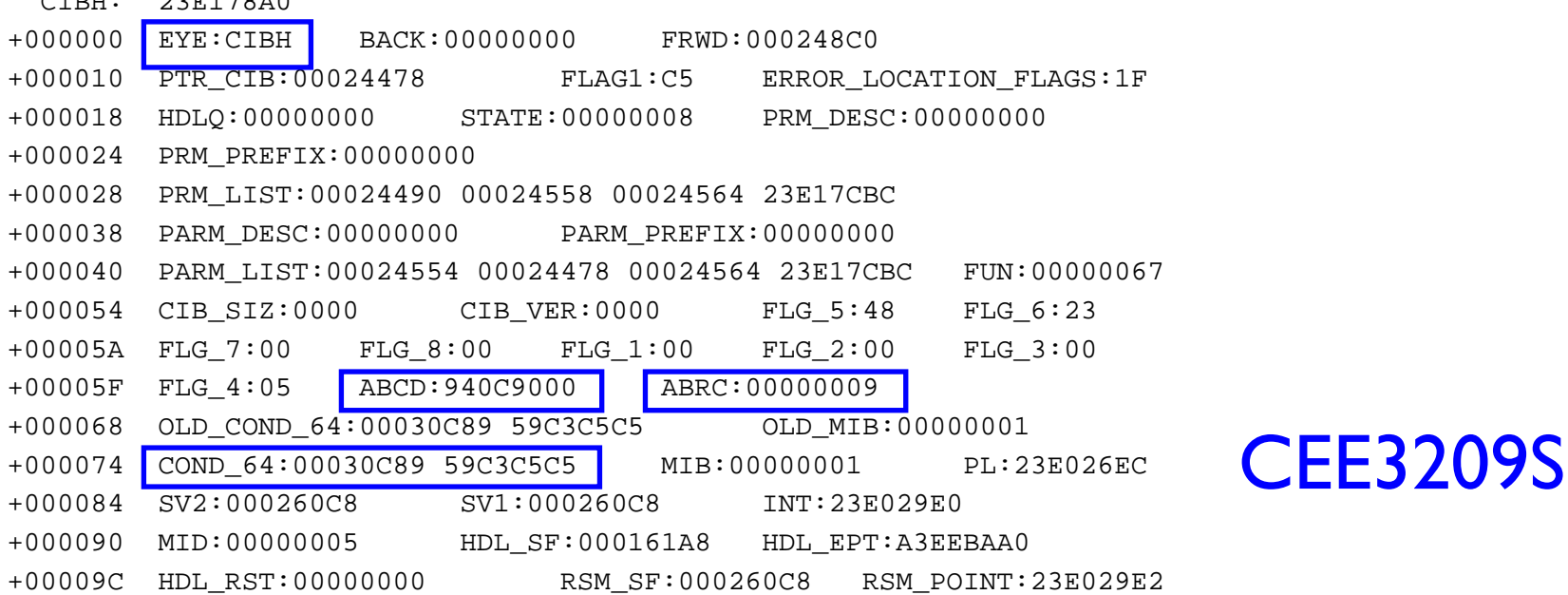

#### **. Second CIBH contains most recent exception**

40

### **UVERBX LEDATA 'CM'**

.

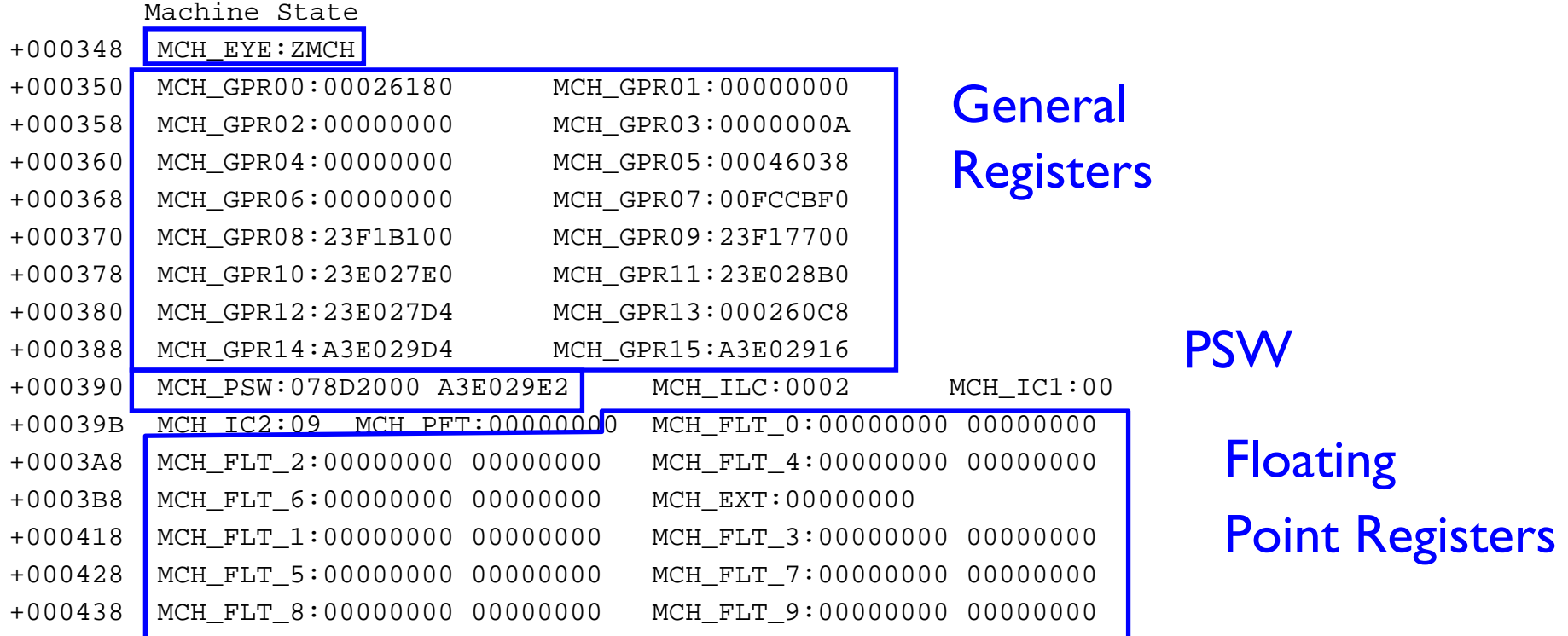

. **• Machine state information at time of exception** 

41

#### **UVERBX CEEERRIP 'NTHREADS(\*)'**

Unable to determine DSA for TCB at address:007E7B68 CAA at address:00015A80

Language Environment Product V1 R4.0

To Display Additional Information:

IP VERBX LEDATA 'CAA(00015910)DSA(00026180) ALL'

Information for enclave COBOLED1

Information for thread 8000000000000000

PCB Address: 00161558

#### Traceback for each Language Environment-enabled TCB

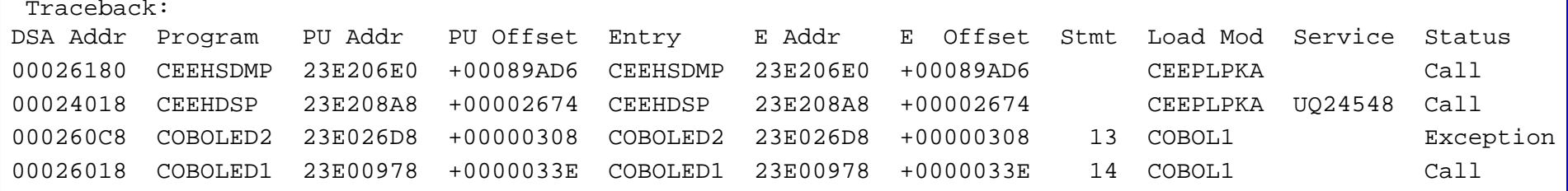

#### $\frac{1}{2}$ **Show traceback for each thread in the process**

 $\blacksquare$ ANALYZE ALL

CONTENTION REPORT BY RESOURCE NAME

RESOURCE #0001:

**NAME=Mutex Object** ADDR=251D72C0

RESOURCE #0001 IS **HELD** BY:

JOBNAME=WELLIE0 ASID=0020 TCB=009DDCF0 DATA=MSB ADDR: 251D35C0 SQEL ADDR: 24D2DFC0 CAA ADDR: 24D33CB0 USER MUTEX/CV

RESOURCE #0001 IS REQUIRED BY:

JOBNAME=WELLIE0 ASID=0020 TCB=009AB288 DATA=MSB ADDR: 251D35C0 SQEL ADDR: 2520AC78 CAA ADDR: 2520BAC0

JOBNAME=WELLIE0 ASID=0020 TCB=009AD190 DATA=MSB ADDR: 251D35C0 SQEL ADDR: 2520FC78 CAA ADDR: 25210AC0

#### **Resource**

Owner

#### **Waiters**

#### **Show latches, mutexes, and condition variables**

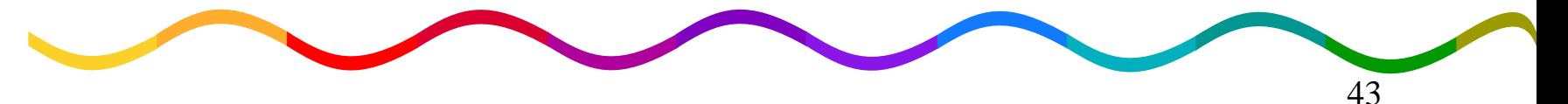

- **-Other LEDATA (CEEERRIP) options** 
	- –'HEAP'
		- Heap Storage Management control blocks
	- –'STACK' 'STACK'
		- Stack Storage Management control blocks
	- –'ALL'
		- $\bullet$ All control blocks, including C and COBOL specific
			- $\text{-}C/C++$  errno and errnojr at bottom

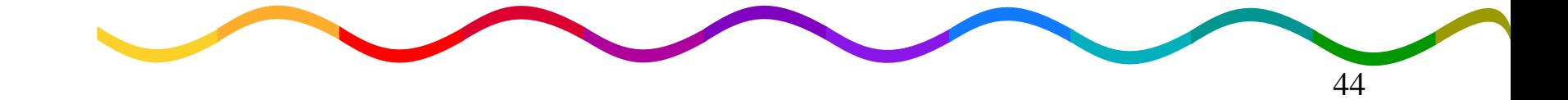

- **-Other LEDATA (CEEERRIP) options (continued)** 
	- –'TCB(xxxxxxxx)' 'TCB(xxxxxxxx)'
		- Allows specific TCB to be used as base
		- Helpful for console dumps
	- –'CAA(xxxxxxxx)' 'CAA(xxxxxxxx)'
		- Allows specific CAA to be used as base
		- •Required for CICS (R12)

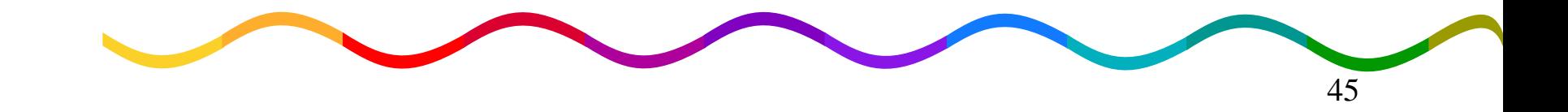

- **-Other LEDATA (CEEERRIP) options (continued)** –'DSA(xxxxxxxx)' 'DSA(xxxxxxxx)'
	- Allows specific DSA to be used for traceback
	- •Required for CICS and console dumps (R13)

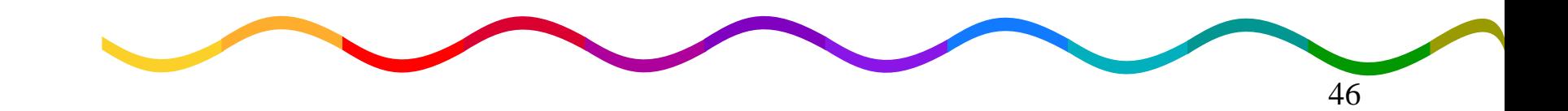

## **Summary Summary**

- **-Don't SLIP on Language Environment reissued** ABEND (eg,  $0C4$ )
- **-Use TERMTHDACT(UADUMP) to get a** CEEDUMP
	- –Add SYSMDUMP DD for system dump
- **-Use CEEDUMP or LEDATA formatter in IPCS to** review traceback, PSW, and registers
	- –Use **Exception Exception** line in traceback for program checks line in traceback for program checks
		- •Except CEEHSGLT, review reason for signal

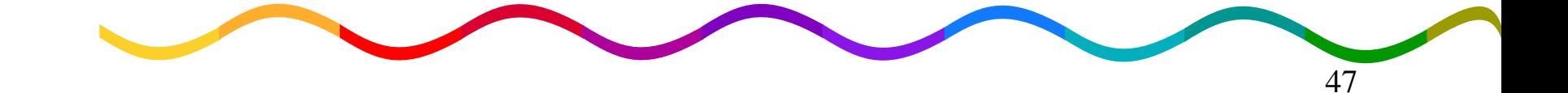

### **Additional Information**

- **-Language Environment Programming Reference**
- **-Language Environment Programming Guide**
- **-Language Environment Debugging Guide**
- •Language Environment Run-Time Messages
- **All Language Environment documentation available on** –z/OS CD collection
	- –Language Environment website

• http://www.ibm.com/servers/eserver/zseries/zos/le/

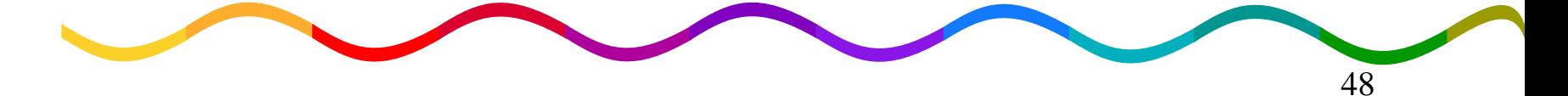